# *INDICE DE TABLAS*

### *CAPITULO 1 INTRODUCCIÓN A REDES WAN*

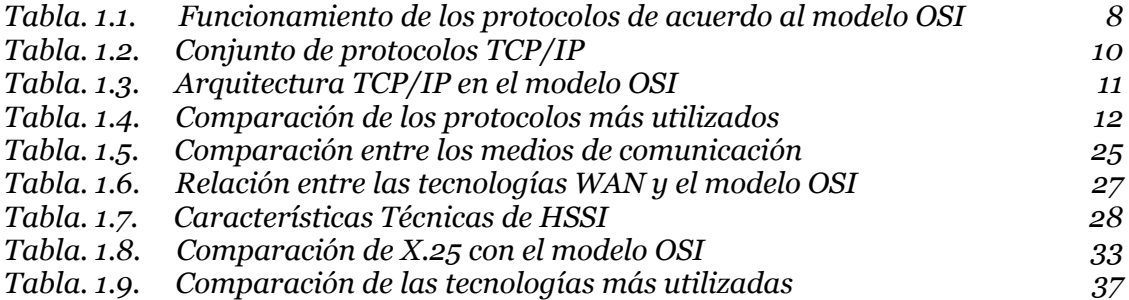

#### *CAPITULO 2 SISTEMAS OPERATIVOS Y BASES DE DATOS*

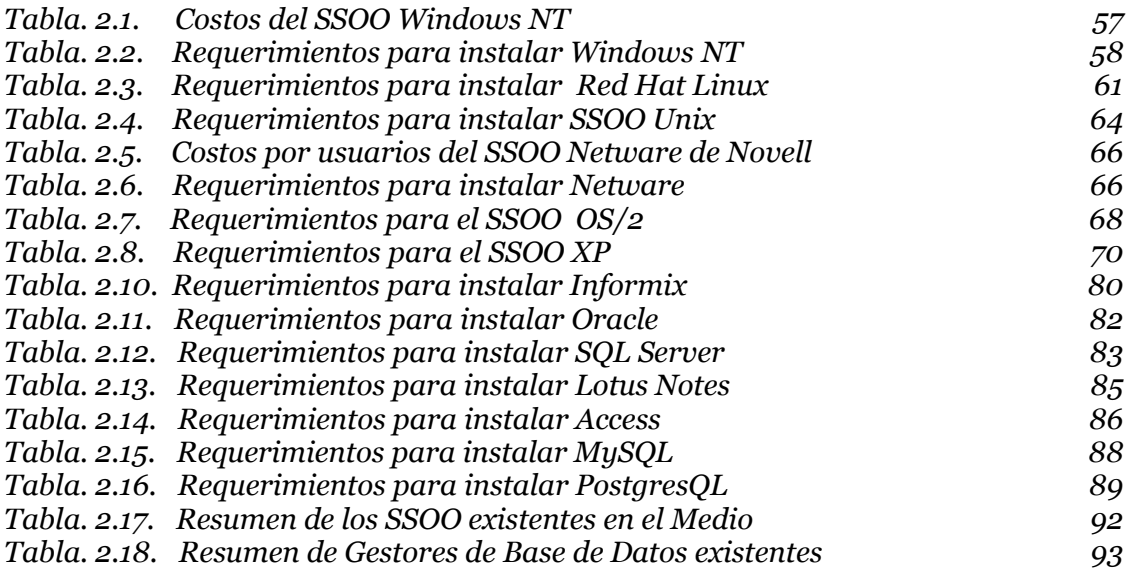

### *CAPITULO 3 ANÁLISIS DE REDES WAN YA IMPLEMENTADAS*

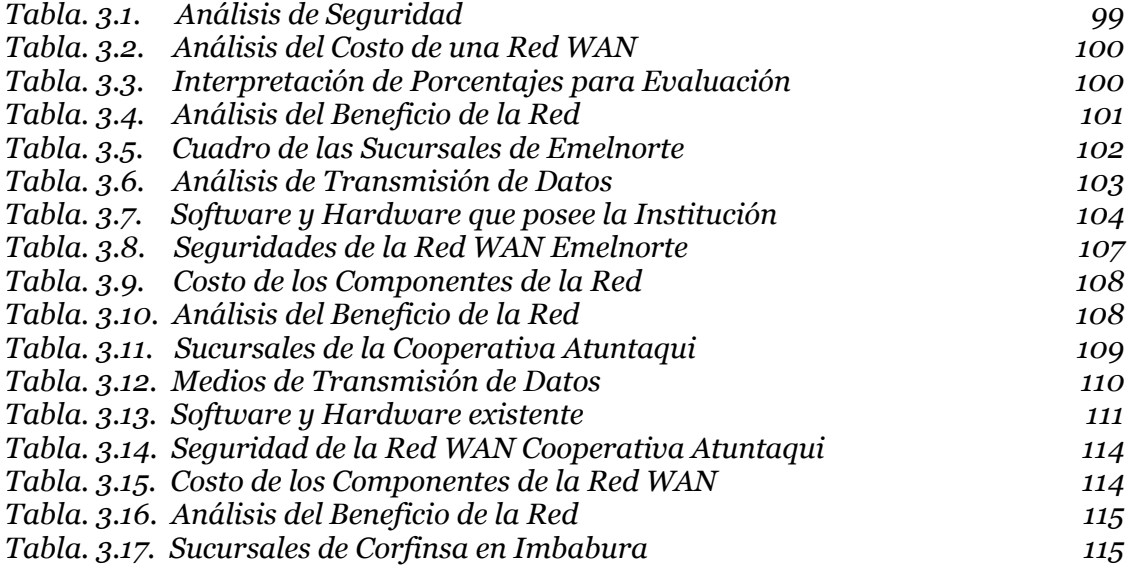

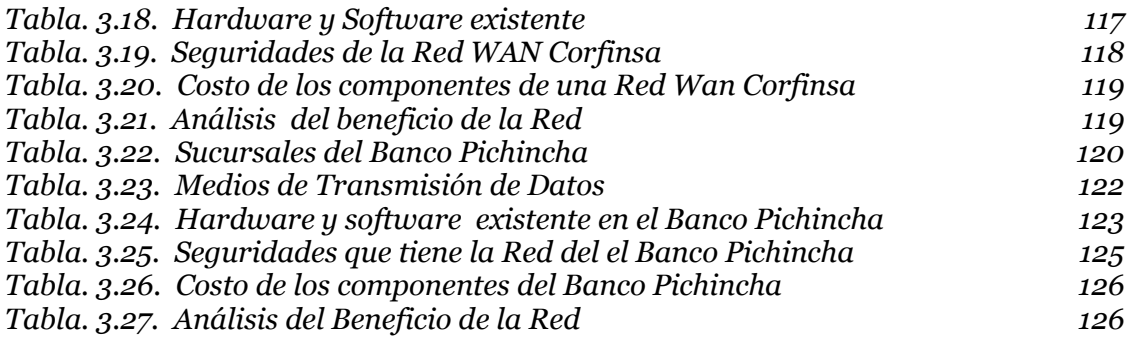

## *CAPITULO 4 METODOLOGÍA PARA EL DISEÑO DE REDES WAN*

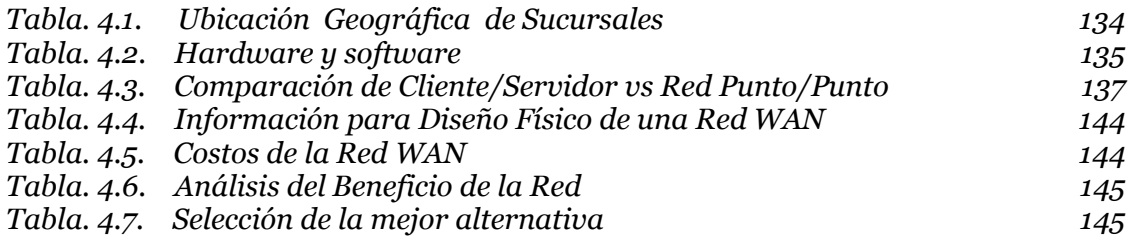

## *CAPITULO 5 DISEÑO DE UNA RED WAN*

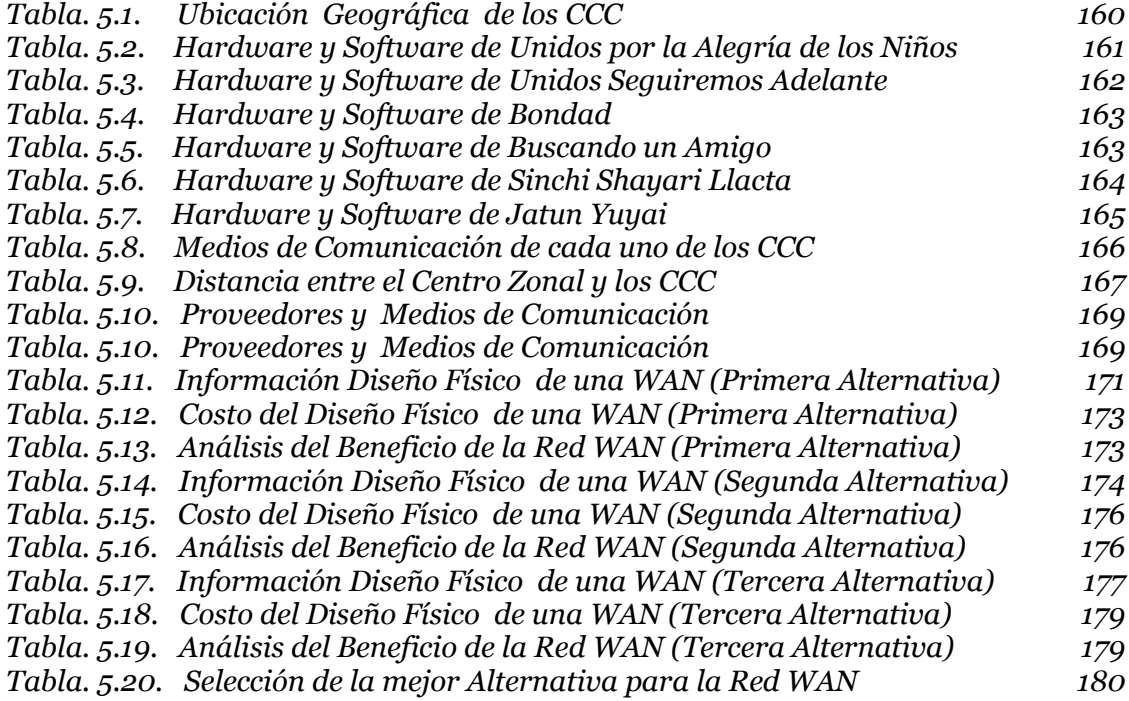